# **Ready To Green Up Your Resume?**

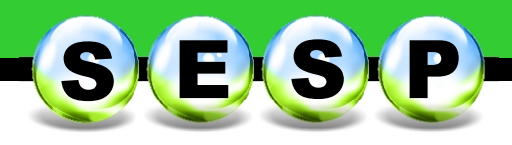

## **Training opportunities are now available in the following areas:**

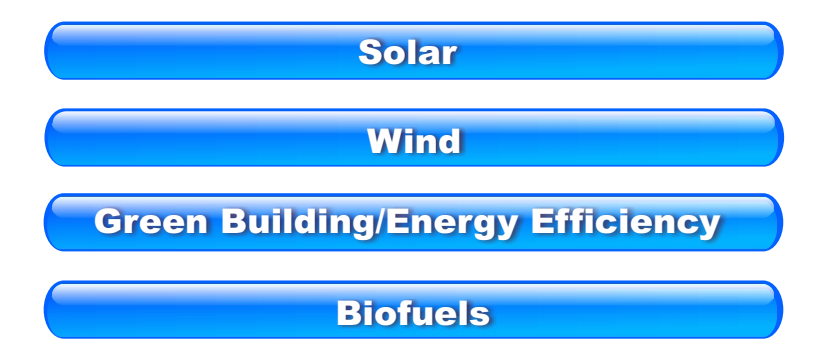

The State Energy Sector Partnership Program (SESP) is a three year, six-million dollar American Recovery and Reinvestment Act (ARRA) grant awarded through the U.S. Department of Labor (USDOL). The New Mexico Department of Workforce Solutions (NMDWS) administers the grant on behalf of the State Workforce Development Board (SWDB). Policy and oversight of the grant is the responsibility of the New Mexico Green Industry Council (GIC), which is a subcommittee of the SWDB. Akey goal of the SESP grant is to provide training in renewable energy/energy efficiency occupations that is responsive to business and worker needs.

### **For information on how to become involved with the SESP Program, contact one of our 4 regional coordinators:**

**Albuquerque**: Patrick Gannon 505.843.1940 PGannon@wccnm.org **Santa Fe**: Luis Duran 505.827.7421 LDuran@onestopnnm.org **Clovis**: Jai Oyler 575.762.7714 JOyler@epcog.org

**Las Cruces**: Joe McClintock 575.744.4857 JMcclintock@sccog-nm.com

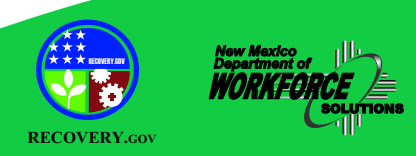

*This program is funded through the US Department of Labor American Recovery and Reinvestment Act. This workforce solution was funded by a grant awarded by the U.S. Department of Labor's Employment and Training Administration. The solution was created by the grantee and does not necessarily reflect the official position of the U.S. Department of Labor. The Department of Labor makes no guarantees, warranties, or assurances of any kind, express or implied, with respect to such information, including any information on linked sites and including, but not limited to, accuracy of the information or its completeness, timeliness, usefulness, adequacy, continued availability, or ownership. This solution is copyrighted by the institution that created it. Internal use by an organization and/or personal use by an individual for non-commercial purposes is permissible. All other uses require the prior authorization of the copyright owner.*

**For more information about the New Mexico State Energy Sector Partnership Program and green jobs in New Mexico, please visit www.greenjobs.state.nm.us** 

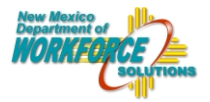

## **State Energy Sector Partnership Program Pre-Application**

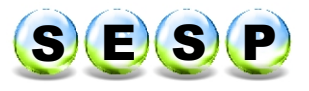

To be eligible for training you must be 18 years of age or over, and; **1)** have a social security number; **2)** have the right to work in the U.S.; **3)** comply with Selective Service registration requirements (for males); **4)** Meet SESP eligibility requirements.

#### **Participant Information (please provide all information)**

In order to qualify for training, certain demographics as specified by USDOL must be met. To determine program eligibility you must check all that apply. Be prepared to provide supporting documentation as needed.

- □ **a veteran or qualified spouse of a veteran** □ **high school dropout**
- □ meet **low-income** eligibility guidelines (see below) □ **limited English proficient**
- 
- 
- □ **disabled** □ **criminal ex-offender, including juvenile** □ **currently unemployed** □ □ □ a woman
- □ an **incumbent (currently employed) worker** in need of skills upgrades for a solar, wind, biofuels, green building/energy efficiency green job.
- □ a dislocated worker; those who have been terminated, laid off, received notice of termination or selfemployed, but is now unemployed
- □ **in need of updated training related to energy efficiency and renewable energy;** those who have been terminated, laid off, received notice of termination or were self-employed, but are now unemployed and can benefit from training to enter or advance in these industries

□ **worker impacted by national energy and environmental policy**

Completing this pre-application **does not** ensure that you will receive training through the SESP Program. You must return this completed pre-application to your nearest Workforce Connection Center to complete the application process and determine if you are eligible for training. You may find your local Workforce Connection Center by visiting **http://www.dws.state.nm.us/dws-offices.html**.

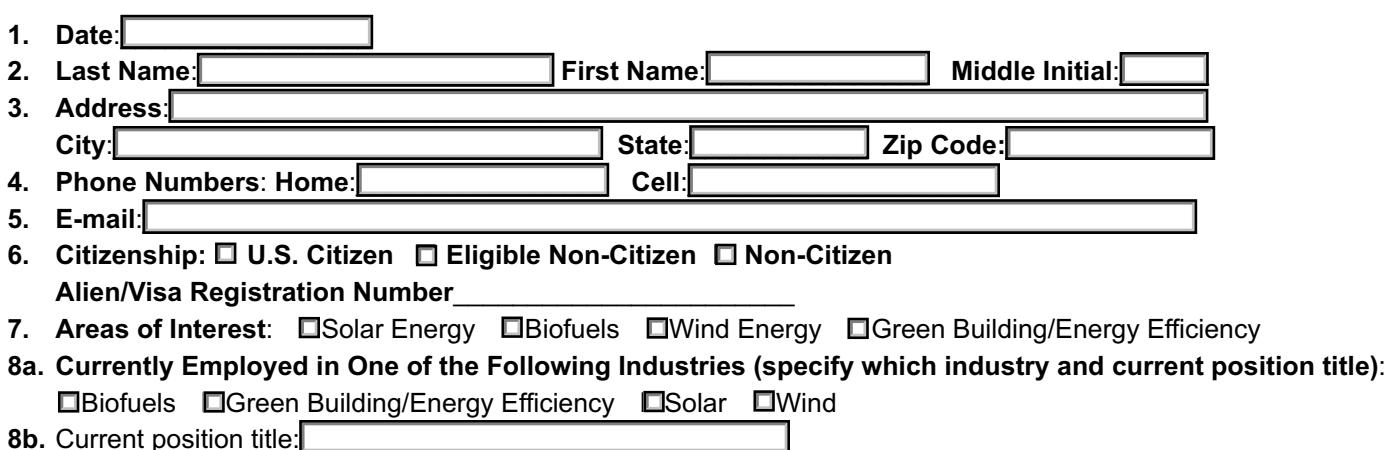

**Current Lower Living Standard Income Level (LLSIL), by Family Size**

If you qualify for the SESP Program through "low income" eligibly, you must be at or below the following annual family income levels:

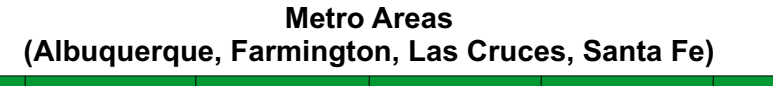

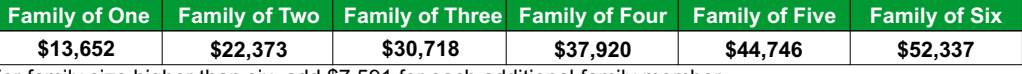

For family size higher than six, add \$7,591 for each additional family member.

#### **Non-Metro Areas**

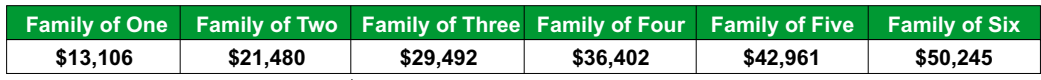

For family size higher than six, add \$7,284 for each additional family member.